# *Guía de búsqueda de Can Your Employees Really Speak Freely?*

# Ingresamos a la página de la universidad <https://principal.url.edu.gt/>

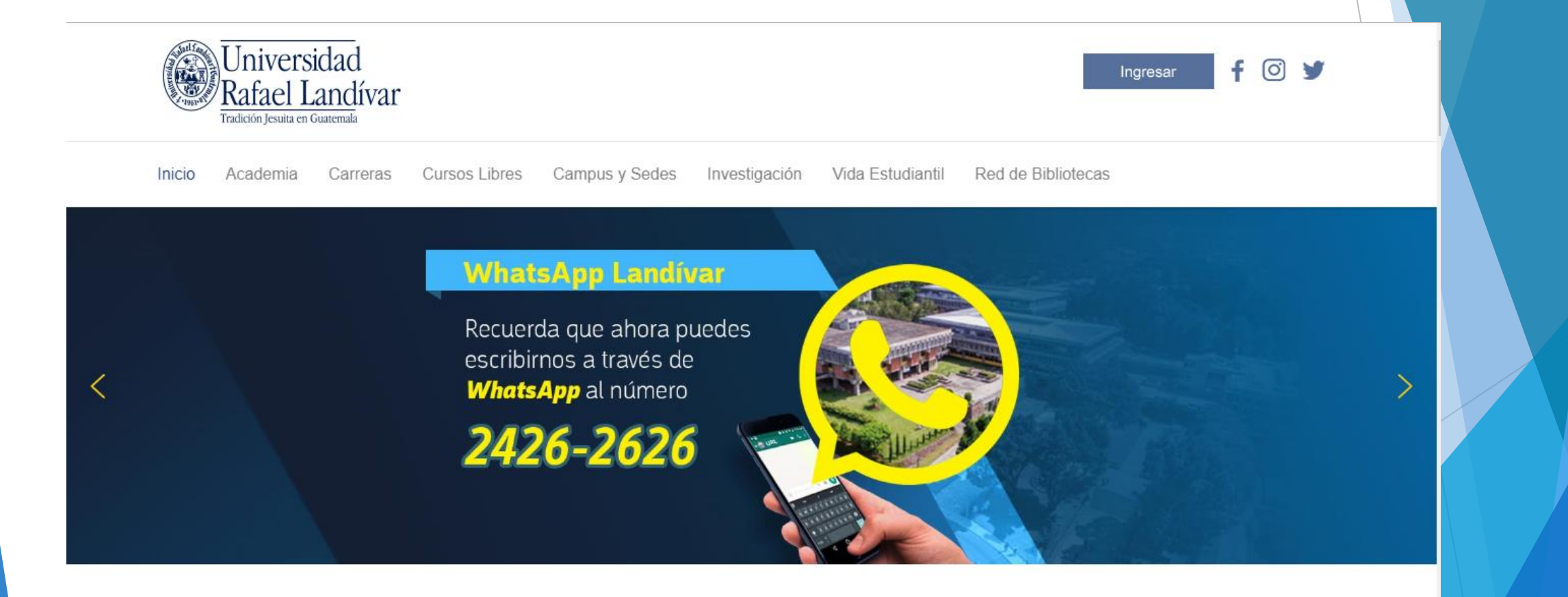

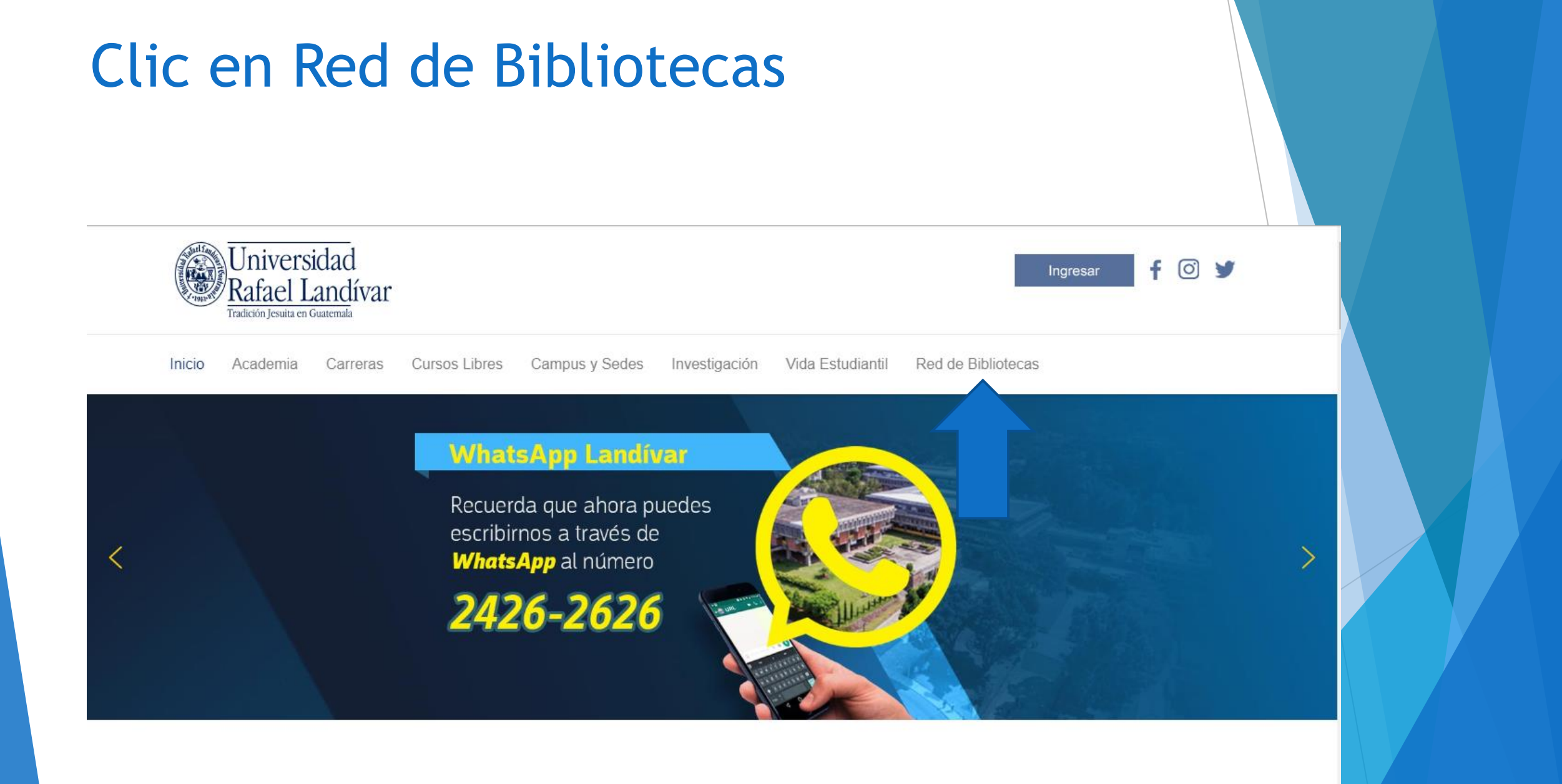

# **Buscamos EBSCO host y** luego damos clic

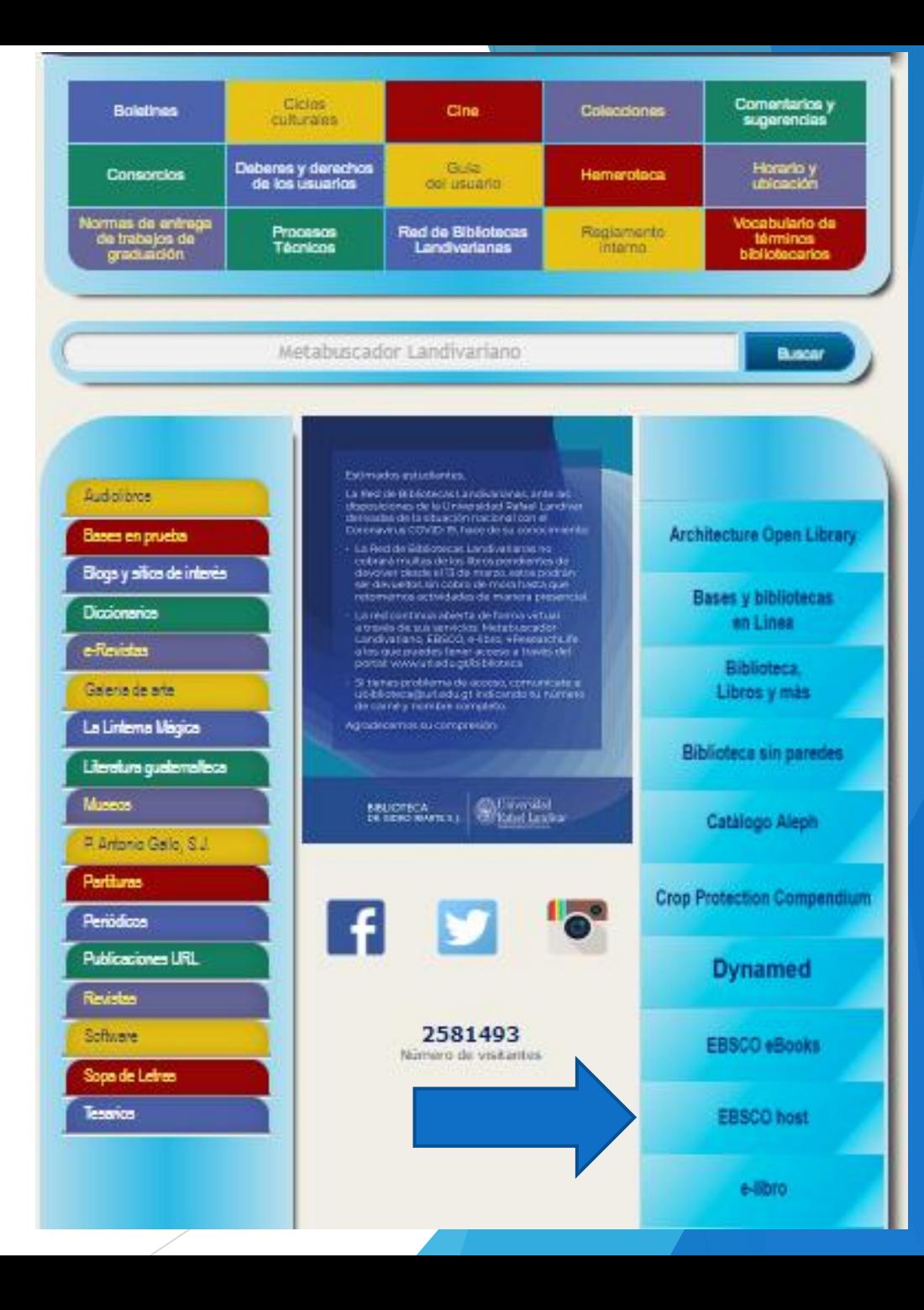

Ingresamos el título de nuestro interés y luego damos clic en Buscar

**RED DE BIBLIOTECAS (後)** 

EBSCO

**Academic Search** Complete

American **Doctoral Dissertation** 

**Business Searching Interface** 

**Business Source Complete** 

> eBook Collection

eClassics

Collection

#### Centros de Recursos para el Aprendizaje y la Investigación

**LANDIVARIANAS** 

**Buscar** 

Disponible únicamente en la red de computadoras de la Universidad Rafael Landivar, fuera de la red validarse con carné(estudiante).

Can Your Employees Really Speak Free

Academic Search

Complete

Diseñada para instituciones académicas, esta base de datos es la fuente líder

### Usamos el filtro por TI Título

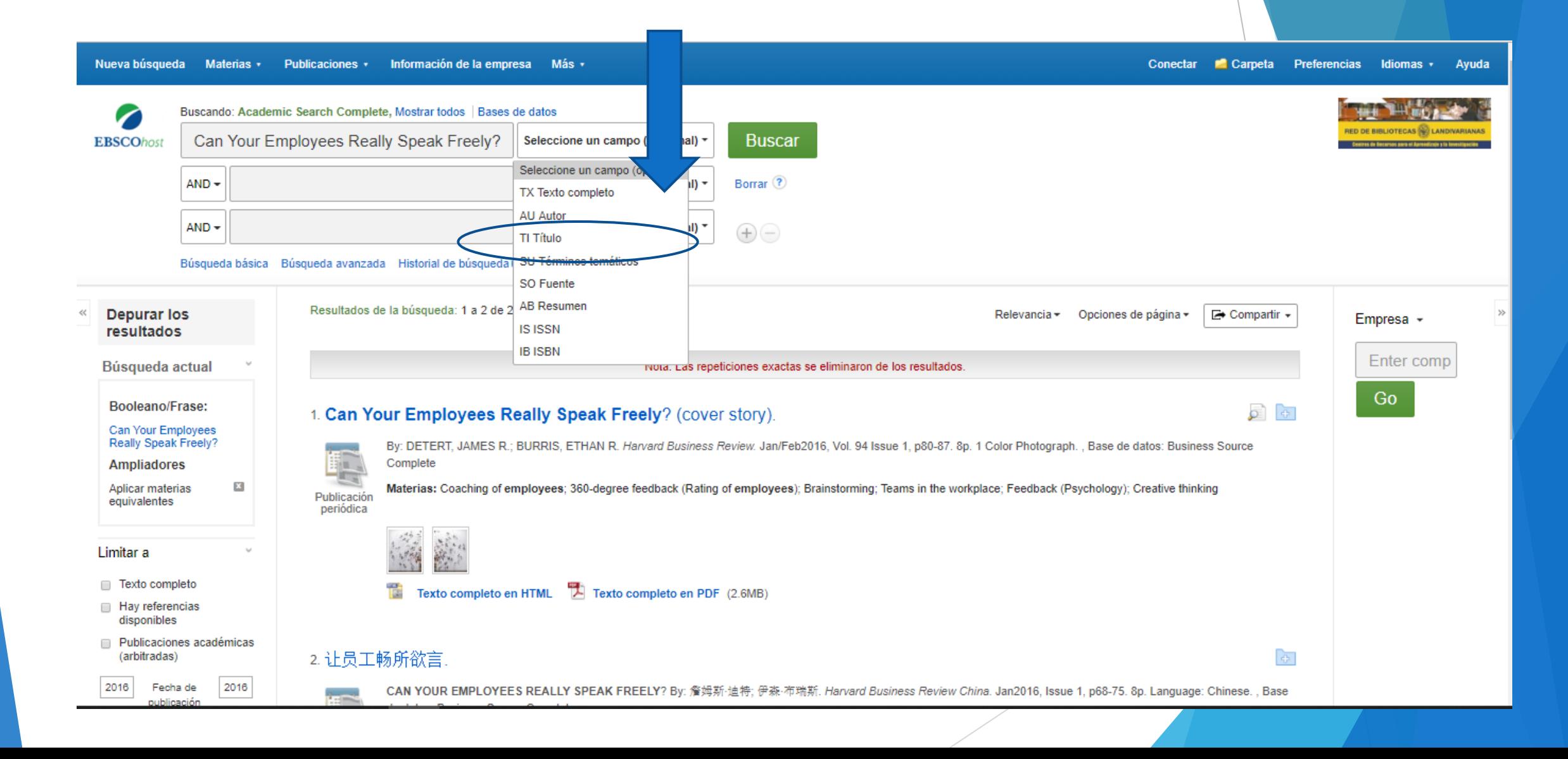

# Usamos filtro año de publicación en este caso será 2016

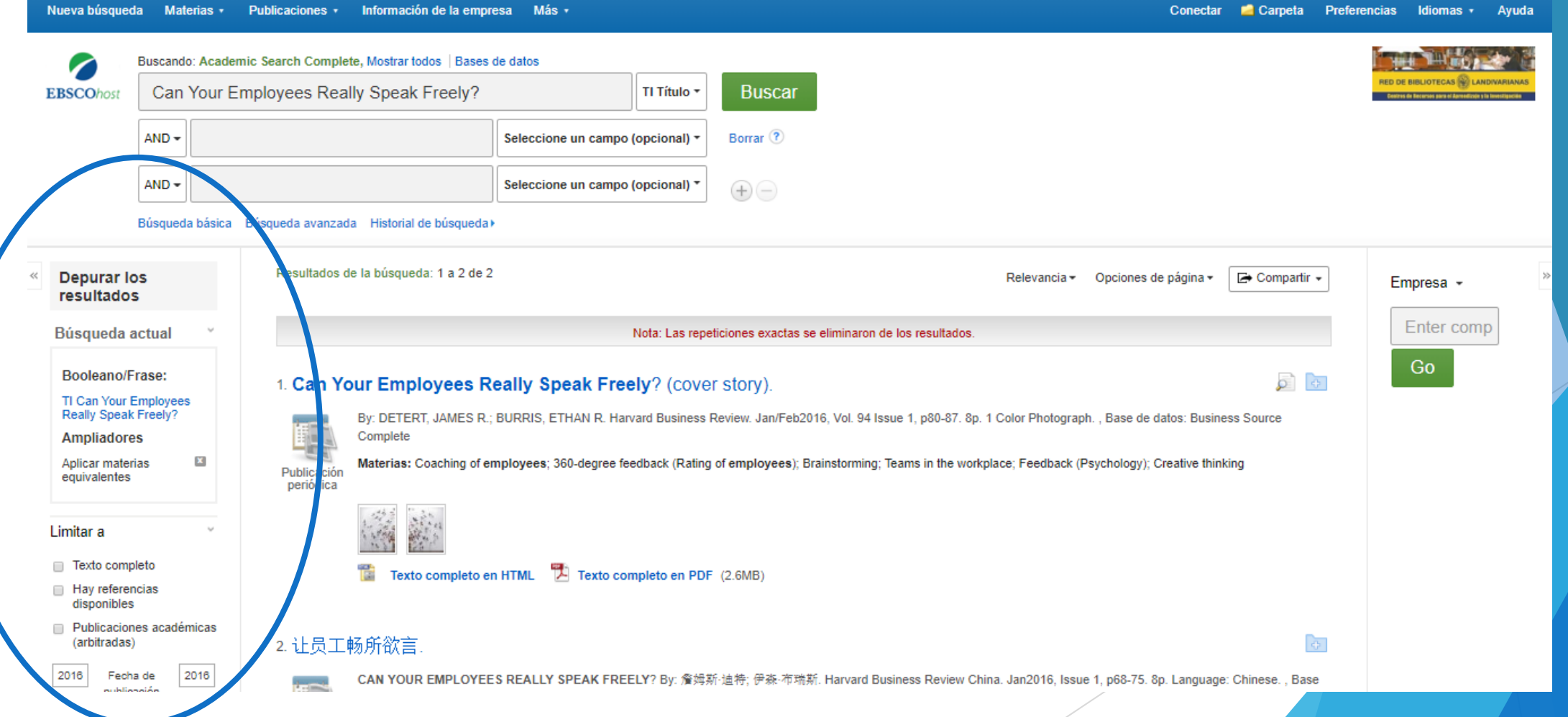

### Damos clic en el título de nuestro interés

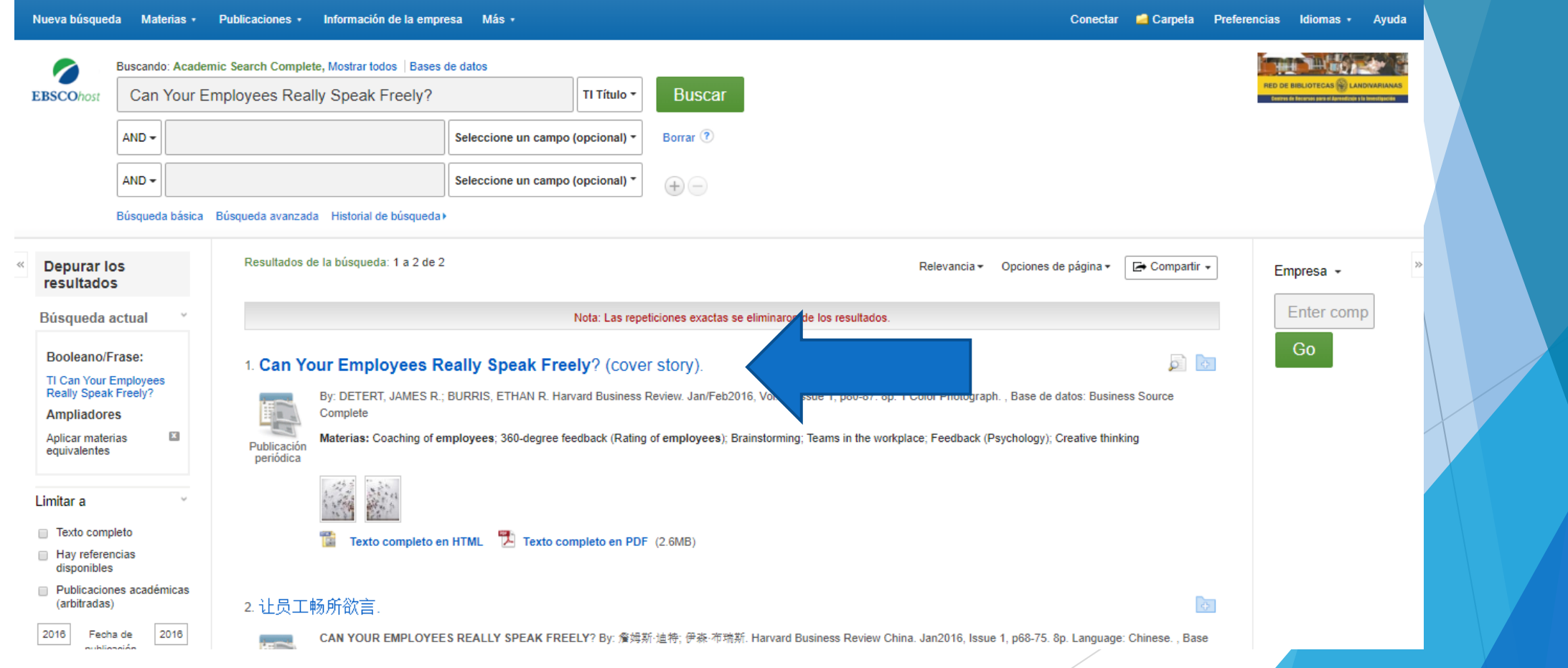

### Damos clic en Texto Completo en PDF

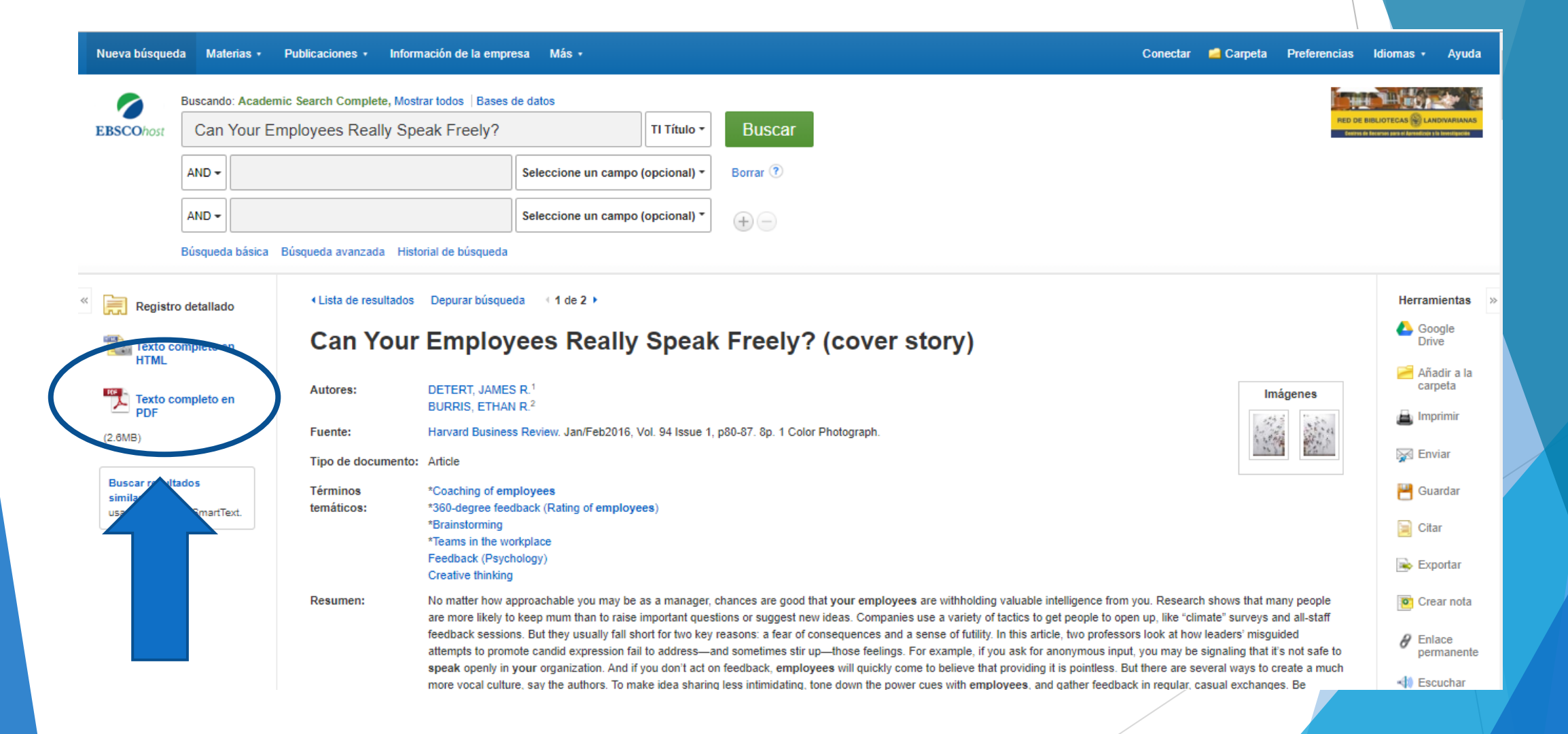

#### Nos muestra el texto

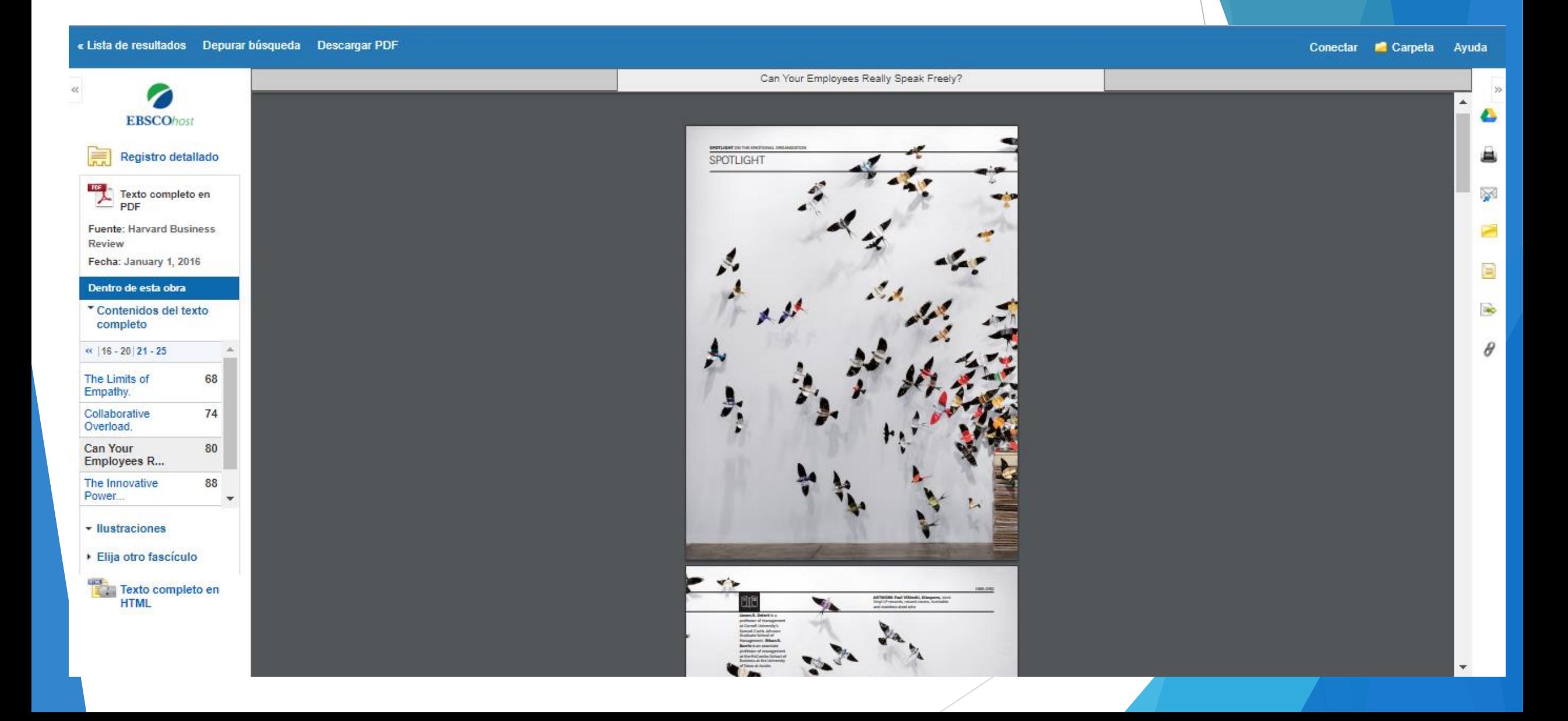